## Importer un fichier DXF dans Inventor

**Pour importer un fichier DXF comme esquisse dans Inventor :**

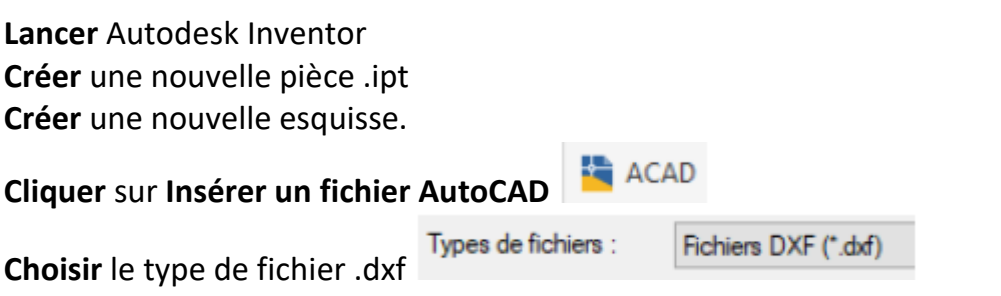

Puis **cliquer** sur ouvrir.

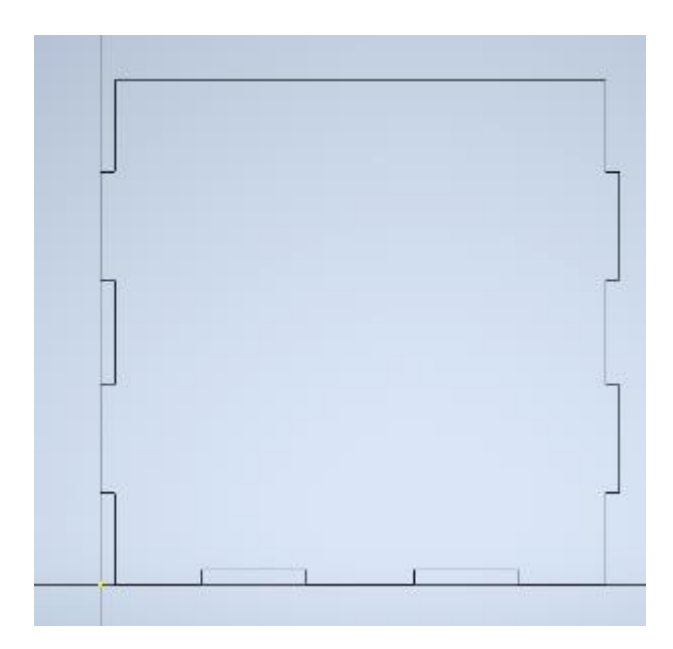